## **Configuração de Produtos Exceção para Filial (CCCDB293)**

Esta documentação é válida para todas as versões do Consistem ERP.

## **Pré-Requisitos**

Não há.

## **Acesso**

Módulo: Cadastros Gerais - Cadastros Gerais

Grupo: Configuração Geral Cadastro

## **Visão Geral**

O objetivo deste programa é configurar os produtos que não terão a CFOP alterada para revenda, sendo assim, serão exceção à configuração feita no campo "Filial Revenda" do programa [Configuração do Faturamento - Pág. 3 \(CCFT003\).](https://centraldeajuda.consistem.com.br/pages/viewpage.action?pageId=37545475)

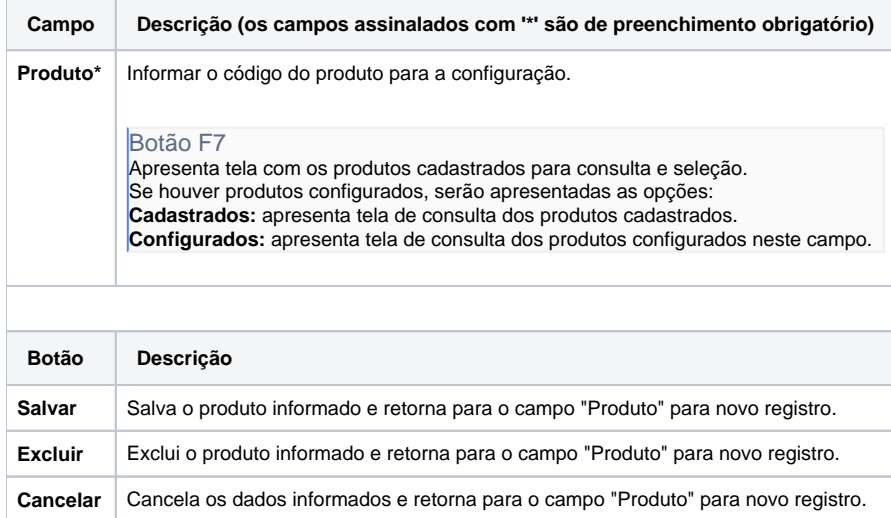

Atenção

As descrições das principais funcionalidades do sistema estão disponíveis na documentação do [Consistem ERP Componentes.](http://centraldeajuda.consistem.com.br/pages/viewpage.action?pageId=56295436) A utilização incorreta deste programa pode ocasionar problemas no funcionamento do sistema e nas integrações entre módulos.

Exportar PDF

Esse conteúdo foi útil?

Sim Não